### Focus 45 For Chrome Активированная полная версия Free **Registration Code CKAYATL For Windows**

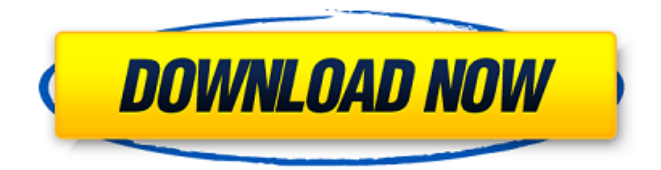

#### **Focus 45 For Chrome Crack**

Расширение Focus Chrome блокирует просмотр определенных веб-сайтов во время определенное время или в течение определенного периода времени. После каждой временной блокировки вы можете разблокировать веб-сайт и просматривать Это. Особенности: - Блокирует веб-сайты для выбранного пользователем времени - Включает / выключает веб-сайты -Регулирует продолжительность временного блока и время разблокировки -Устанавливает общий лимит времени блокировки для всей вашей учетной записи - Ограничивает веб-сайт только выбранными пользователем доменами - Блокирует веб-сайты, когда веб-сайты отсутствуют / заняты -Кроме того, он включает облегченную версию Поддерживаемые сети: -Google - Yahoo - АОЛ - OpenDNS - IT2ME - ОВС - Зиксель - ПроксиПро - Fsecure (с OPNP/OCSP) Поддерживаемые веб-браузеры: - Гугл Хром -Интернет Эксплорер - Fire Fox Поддерживаемые платформы: - Окна - ОС Х Поддерживаемые языки: - Английский - Немецкий - Французский -Голландский - Русский - Испанский - Венгерский язык - Чешский язык -Болгарский - польский - итальянский - Литовский - Норвежский - Турецкий румынский - Китайский упрощенный) - Японский - Корейский - Упрощенный китайский Поддерживаемые белые списки: - \*обмен изображениями -\*Новости - \*почта - \*почтовые провайдеры - \* автозаполнение - \* поставщики автозаполнения - \*амазонка - \*альтернативные браузеры -\*альтернативы - \*автомобили - \*авторемонт - \*авто - \*автоподобие -\*автоспециализированный - \*автоспециализированный -\*автоспециализированный - \*автоспециализированный -\*автоспециализированный - \*автоспециализированный -\*автоспециализированный - \*автоспециализированный -\*автоспециализированный - \*автоспециализированный -\*автоспециализированный - \*автоспециализированный -\*автоспециализированный - \*автоспециализированный -\*автоспециализированный - \*автоспециализированный -\*автоспециализированный - \*автоспециализированный -\*автоспециализированный - \*автоспециализированный - \*

## Focus 45 For Chrome Torrent For PC (2022)

√ Легко блокируйте отвлекающие веб-сайты на настраиваемый период времени в секундах. У Красивый дизайн (Mac и Windows) У Плавно работает с рядом блокировщиков рекламы ✔ Без ограничений скорости, без абонентской платы, без отвлекающих факторов! У Возможность настроить длину таймера и критерии разблокировки ✔ Настройте функции расширения по своему усмотрению. У Не нужно скачивать — просто установите из интернет-магазина Chrome. ✔ Простота использования и настройки У Пропустить щелчки мышью У Автоматически начинать новые

сеансы, когда вы разблокируете список ✔ Создан, чтобы сделать ваш вебсерфинг без проблем Если вам понравилось использовать это расширение, не забудьте оценить его и оставить нам комментарий, и, если вы хотите знать, когда мы выпустим новую версию Focus 45, вы можете подписаться на RSS-канал нашего блога. или подпишитесь на Focus в Twitter. Вот ссылки, которые наши пользователи сочли наиболее ценными для этого расширения: №1: №2: №3: №4: № 5: № 6: Наслаждайтесь веб-страницей, друзья. Как оценить и прокомментировать ваши любимые расширения После многих лет использования Chrome на вашем компьютере для вас становится естественным установить большое количество расширений. Это как иметь сотни инструментов в своем наборе инструментов, о которых вам не нужно думать, но время от времени вы их используете. В этом прелесть расширений, но это также означает, что если вы не знаете, как их использовать, или как правильно оценивать или комментировать их, или просто как в целом использовать установленные расширения, вы можете потерять ценность, которую расширения приносят вашей работе. жизнь. Расширения Chrome содержат лучшие инструменты для упрощения и улучшения работы в Интернете. Хотите научиться пользоваться всеми небольшими инструментами, включенными в браузер Chrome? Как насчет того, чтобы узнать, какие функции использовать при установке расширений? Есть что-то, с чем вы просто не знаете, что делать? Когда вы не знаете, как использовать свои расширения, вы все время экономите, не поднимая мышь для прокрутки. 1709e42c4c

## **Focus 45 For Chrome Crack + Torrent (Activation Code) [32|64bit]**

• Выберите один из 3 режимов таймера: 10, 20 или 30 минут • Используйте список контактов, чтобы настроить список отвлекающих сайтов • Цифровой будильник показывает таймер обратного отсчета и оставшееся время. Версия Интернет-магазина Chrome: • Дата добавления: 03.02.2016. • Последняя версия: 2.1.7.0 Преимущества: • Легко переключайтесь между блокировкой всех или выбранного списка отвлекающих сайтов на любой указанный вами период времени. • Работайте из любого места, в любое время, без необходимости закрывать то, над чем вы сейчас работаете. • Настройте продолжительность таймера, чтобы вы могли быстро достичь своих целей производительности и не привязываться к ограничениям его часов. • Добавьте любой веб-сайт в список отвлекающих сайтов, которые вы хотите заблокировать; удобный интерфейс упрощает добавление новых сайтов • Вы также можете создать собственный основной список, включающий все сайты, к которым вы хотите получить доступ. • Вы можете настроить автоматический запуск таймера, если хотите • Отрегулируйте продолжительность таймера по умолчанию на 45 минут. • Вы также можете установить таймер на разблокировку в определенные промежутки времени. • Вы также можете установить таймер, чтобы вы могли проверять веб-сайты, которых в данный момент нет в списке. • И, конечно же, вы можете ознакомиться с остальными функциями расширения. Что нового в этой версии: • Улучшенный пользовательский интерфейс (исправление навигации и многое другое) • При выходе из приложения браузер не закрывается. • Кнопка «Просмотр» теперь ведет к просмотру «во времени». Как использовать: 1. Найдите расширение в Интернет-магазине Chrome (узнайте, как добавить расширения в Chrome). 2. Установите и откройте расширение 3. Введите имя веб-сайта, который вы хотите заблокировать на отведенный период времени, который вы выбрали. 4. Когда вы больше не хотите отвлекаться, просто выберите один из трех вариантов в представлении «вовремя», чтобы либо остановить таймер, деактивировать режим отвлечения, либо просмотреть заблокированные веб-сайты. Узнайте больше о Focus 45 для Chrome... Посетите Focus 45 для Chrome Интернет-магазин Chrome Google Search for Chrome (GSE) Beta — одно из самых сложных и в то же время чрезвычайно мощных расширений Google Chrome, и оно не выходит и двух месяцев! Как вы могли догадаться, это расширение предоставляет множество функций, выходящих за рамки простого поиска, который вы знаете и любите в Google. Если ты

#### **What's New In?**

Если вы ищете более быстрый способ отслеживать свою продуктивность, вам подойдет focus 45 для Chrome. Забудьте о работе онлайн или офлайн. Focus 45 предоставляет 15-минутный промежуток времени, чтобы вы могли сосредоточиться на важной задаче, не отвлекаясь ни на что. Таким образом, вы можете спокойно заниматься своими делами. Есть 2 способа заставить это расширение работать на вас: 1. Настройте списки и упростите управление ими. 2. Создайте собственные режимы фокусировки, которые подходят для вашей повседневной жизни. Функции: • Аварийная система. Теперь у вас есть 15 минут, чтобы поработать над самой важной задачей. Не нужно рано вставать, чтобы успеть сделать что-то. • Множество настраиваемых списков для удовлетворения потребностей как работы, так и учебы. • 3 настраиваемых режима фокусировки, которые помогут вам блокировать все отвлекающие факторы во время работы. • Возможность открыть стандартное окно сайта на 5 минут. • Возможность изменить время разблокировки и настроить его для каждого нового сеанса фокусировки. • Возможность создать свой собственный список фокуссессии. • Мгновенная разблокировка на 5 минут для каждого входа в

режим фокусировки. • Мгновенная разблокировка для каждого режима фокусировки. • Поддерживает настраиваемое локальное хранилище для каждого фокусного сеанса. • Возможность открыть окно сайта по умолчанию. • Возможность добавить букмарклет вашего сайта на панель инструментов. • Возможность отображать значок расширения на панели инструментов Chrome. Что нового в версии 1.0.85: [Обновление от 13.03.15] (1) Исправлены ошибки. (2) Обновлено до версии 1.0.85. (3) Добавлен значок справки справа от значка расширения. (4) Несколько новых функций. [1] - [ ] Проверено Все [2] - [x] Удалить все [3] - [ ] Просмотреть все [4] - Помощь [5] - Уведомления [6] - Журнал [7] - Настройки [8] - О нас [9] - [ ] Перезапустить [10] - [ ] Выход [11] - [x] Добавить все [12] - [ ] Удалить все [13] - [ ] Пропустить все Как установить: 1. После загрузки закройте все окна Chrome, откройте страницу расширения в Chrome и нажмите кнопку «Установить». 2. После установки расширения перезапустите Chrome. Вы можете пропустить это

# **System Requirements For Focus 45 For Chrome:**

+ Не менее 1 Гб оперативной памяти. + 256-битный процессор. + Не менее 3 ГБ свободного места на диске. + Активное интернет-соединение. + Активный аккаунт Steam. + HD-видео. + Microsoft Windows (желательно 7 или 8). + Часы реального времени. + Широкополосное соединение. + Рабочая копия игры. + USB-клавиатура (если у вас ее нет) +